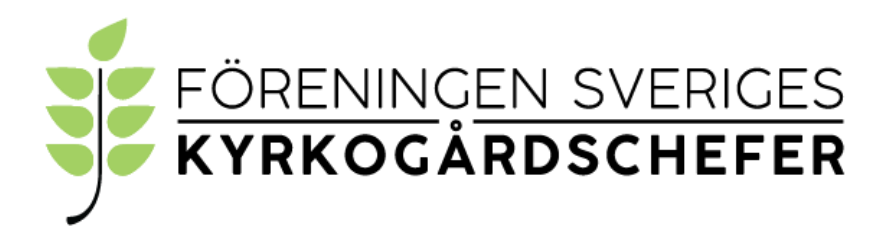

#### **Protokoll från FSK konstituerande styrelsemöte videomöte 2022-09-23**

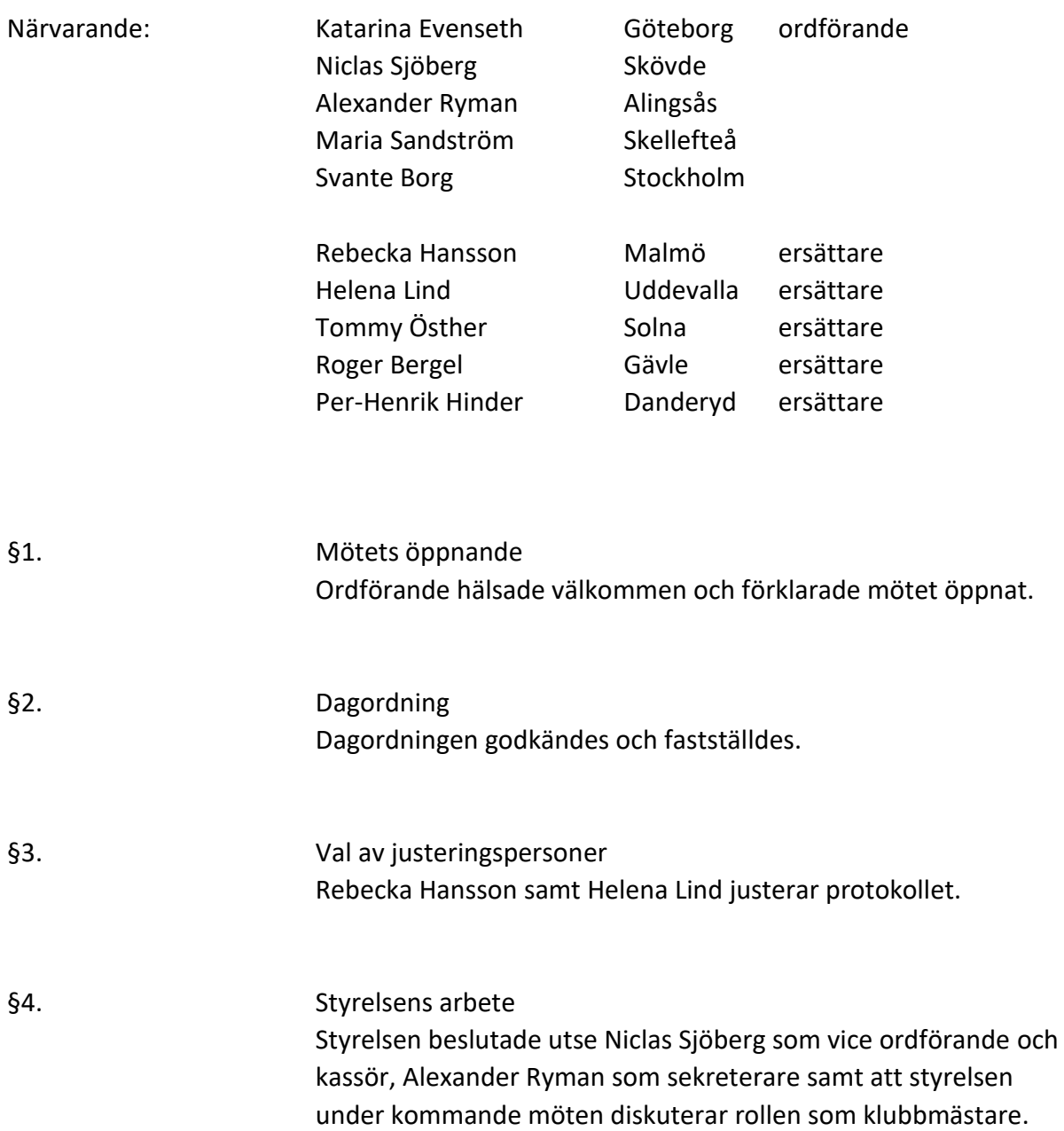

§5. Firmatecknare Styrelsen beslutade att utse ordförande, kassör och sekreterare att oinskränkt var för sig teckna föreningens firma.

§6. Nästa möte Ett videomöte bokades in för styrelsen den 27 oktober kl. 14.00.

§7. Mötets avslutande Ordföranden förklarade mötet avslutat.

Val Ela

Katarina Evenseth, ordförande Alexander Ryman, sekreterare

Rebecka Hansson, justerare Helena Lind, justerare

Alexander Ryman

# Verifikat

Transaktion 09222115557477851397

# Dokument

Protokoll från FSK konstituerande styrelsemöte 2022-09- 23 videomöte Huvuddokument 2 sidor Startades 2022-09-23 15:34:12 CEST (+0200) av Alingsås pastorat (Ap) Färdigställt 2022-09-28 17:27:21 CEST (+0200)

### Initierare

Alingsås pastorat (Ap) Alingsås pastorat alingsas.pastorat@svenskakyrkan.se +46766396170

## Signerande parter

Katarina Evenseth (KE) Alexander Ryman (AR) katarina.evenseth@svenskakyrkan.se alexander.ryman@svenskakyrkan.se Alexander Ryman Valle Signerade 2022-09-28 17:27:21 CEST (+0200) Signerade 2022-09-23 15:41:14 CEST (+0200) Rebecka Hansson (RH) Helena Lind (HL) rebecka.hansson@svenskakyrkan.se helena.lind@svenskakyrkan.se Signerade 2022-09-25 09:34:14 CEST (+0200) Signerade 2022-09-23 15:55:03 CEST (+0200)

Detta verifikat är utfärdat av Scrive. Information i kursiv stil är säkert verifierad av Scrive. Se de dolda bilagorna för mer information/bevis om detta dokument. Använd en PDF-läsare som t ex Adobe Reader som kan visa dolda bilagor för att se bilagorna. Observera att om dokumentet skrivs ut kan inte integriteten i papperskopian bevisas enligt nedan och att en vanlig papperutskrift saknar innehållet i de dolda bilagorna. Den digitala signaturen (elektroniska förseglingen) säkerställer att integriteten av detta dokument, inklusive de dolda bilagorna, kan bevisas matematiskt och oberoende av Scrive. För er bekvämlighet tillhandahåller Scrive även en tjänst för att kontrollera dokumentets integritet automatiskt på: https://scrive.com/verify

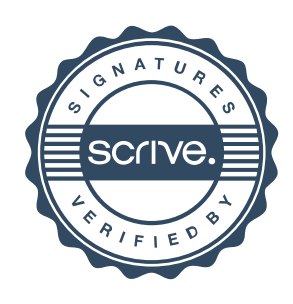